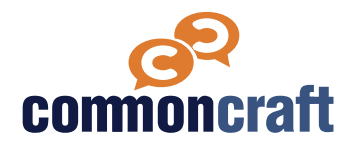

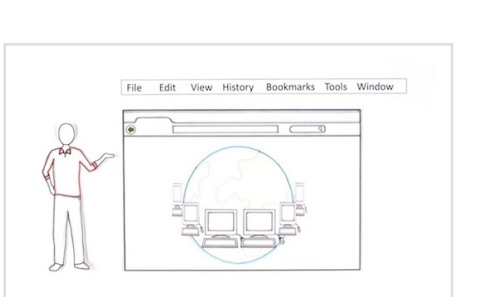

#### **[commoncraft.com/video/web-browsers](http://commoncraft.com/video/primary-and-secondary-sources)**

**ISTE Standard: Empowered Learner Indicator 1d**

**ACRL Info Literacy Frame: Searching as Strategic Exploration, Knowledge practice: Understand how information systems are organized in order to access relevant information**

## **Lesson Plan**

This lesson plan is designed to help you teach using a Common Craft video. Use the information below to introduce the video and then follow the video with discussion questions and other resources.

# **Web Browsers Explained by Common Craft**

Web browsers are among the most frequently used software on any personal computer or device, yet they are often misunderstood. This video covers the basics of web browsers and explores features and tools that may be new to many.

## **Learning Outcomes**

- Explain the role a web browser plays in enabling you to access and use content from the web
- Recognize the purpose of browser add-ons or extensions
- Describe features that web browsers offer to make searching easier
- Describe features that web browsers offer to navigate websites

# **Discussion Questions**

## **Q #1**

Which web browser do you use, and what factors determined your choice of web browser?

#### **Q #2**

What features of web browsers do you use regularly? Are there addons or extensions you have found particularly useful?

# **Knowledge Check Q&A**

## **Q**

What is a web browser?

## **A**

A web browser is software that makes web pages useful and easy to navigate.

## **Q**

True or False. You can have more than one web browser on a computer.

## **A**

True.

## **Q**

What are three ways a web browser can help you remember which pages you have visited?

## **A**

1) Back button. 2) History menu. 3) Bookmark.

# **Resources for Learning More**

#### **PC World**

**Jon L. Jacobi**

**"**Browser comparison: How the five leaders stack up in speed, ease of use, and more" September 2014

[http://www.pcworld.com/article/2605933/](http://www.pcworld.com/article/2605933/browser-comparison-how-the-five-leaders-stack-up-in-speed-ease-of-use-and-more.html) [browser-comparison-how-the-five](http://www.pcworld.com/article/2605933/browser-comparison-how-the-five-leaders-stack-up-in-speed-ease-of-use-and-more.html)[leaders-stack-up-in-speed-ease-of-use](http://www.pcworld.com/article/2605933/browser-comparison-how-the-five-leaders-stack-up-in-speed-ease-of-use-and-more.html)[and-more.html](http://www.pcworld.com/article/2605933/browser-comparison-how-the-five-leaders-stack-up-in-speed-ease-of-use-and-more.html)

## **How Stuff Works: Tech**

**Ed Grabianowski "**How do I update my Internet browser?" October 2012

[http://computer.howstu](http://computer.howstuffworks.com/update-internet-browser.htm)ffworks.com/ [update-internet-browser.htm](http://computer.howstuffworks.com/update-internet-browser.htm)

#### **Wired.com**

**Brian Barrett "**Sorry, but your browser password manager probably isn't enough" August 2016

[https://www.wired.com/2016/08/browser](https://www.wired.com/2016/08/browser-password-manager-probably-isnt-enough/)[password-manager-probably-isnt](https://www.wired.com/2016/08/browser-password-manager-probably-isnt-enough/)[enough/](https://www.wired.com/2016/08/browser-password-manager-probably-isnt-enough/)

#### **Lifehacker,**

**Alan Henry "**Top 10 browser extensions that eliminate web annoyances" October 2016

[http://lifehacker.com/top-10-browser](http://lifehacker.com/top-10-browser-extensions-that-eliminate-web-annoyances-1787371353)[extensions-that-eliminate-web](http://lifehacker.com/top-10-browser-extensions-that-eliminate-web-annoyances-1787371353)[annoyances-1787371353](http://lifehacker.com/top-10-browser-extensions-that-eliminate-web-annoyances-1787371353)